**МИНИСТЕРСТВО ОБЩЕГО И ПРОФЕССИОНАЛЬНОГО ОБРАЗОВАНИЯ РОСТОВСКОЙ ОБЛАСТИ ГОСУДАРСТВЕННОЕ БЮДЖЕТНОЕ ПРОФЕССИОНАЛЬНОЕ ОБРАЗОВАТЕЛЬНОЕ УЧРЕЖДЕНИЕ РОСТОВСКОЙ ОБЛАСТИ «НОВОЧЕРКАССКИЙПРОМЫШЛЕННО-ГУМАНИТАРНЫЙ КОЛЛЕДЖ» (ГБПОУ РО «НПГК»)**

**Областная студенческая конференция**

**На тему: Применение методики управления качеством на примере ООО «ПК «НЭВЗ»**

**2023**

Автор В.И. Кись Научный руководитель А.Д. Мирошникова

# **Содержание**

- 1. Иллюстрация дефекта продукции сварных швов;
- 2. Обоснование выбора методики управления качеством к иллюстрируемому дефекту продукции на ООО «ПК «НЭВЗ»; 3. Описание методики управления качеством на ООО «ПК «НЭВЗ»;
- 4. Практическое применение методики управления качеством к иллюстрируемому дефекту продукции;
- 5. Вывод о применении методики управления качеством;
- 6. Список используемых источников.

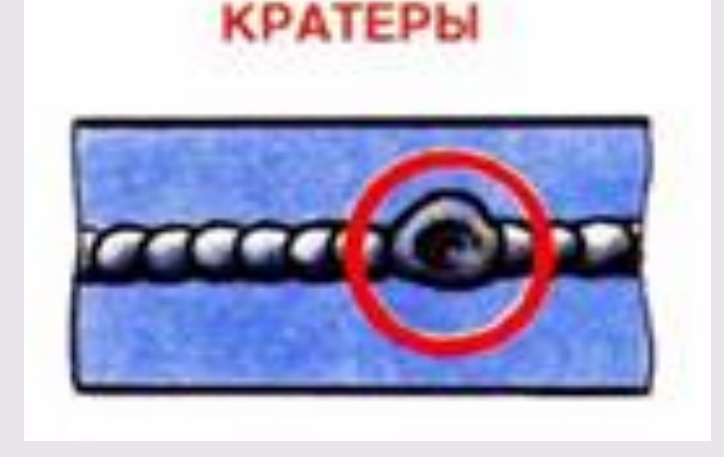

Кратеры обычно появляются в результате неправильных действий сварщика. При автоматической сварке кратер может появляться в местах выводных планок, где обрывается сварочный шов.

### **1. Иллюстрация дефекта продукции сварных швов**

# **2. Обоснование выбора методики управления качеством к иллюстрируемому дефекту продукции на ООО «ПК «НЭВЗ»**

Для определения причины появления дефектов при производстве изделия «Полоса» используется причинно-следственная диаграмма «Исикавы».

Она позволяет выявить и систематизировать различные факторы и условия (например, исходные материалы, условия операций, станки и оборудование, операторы), оказывающие влияние на рассматриваемую проблему (на показатели качества, такие как размер резьбы, прочность на разрыв, твердость и т. д.).

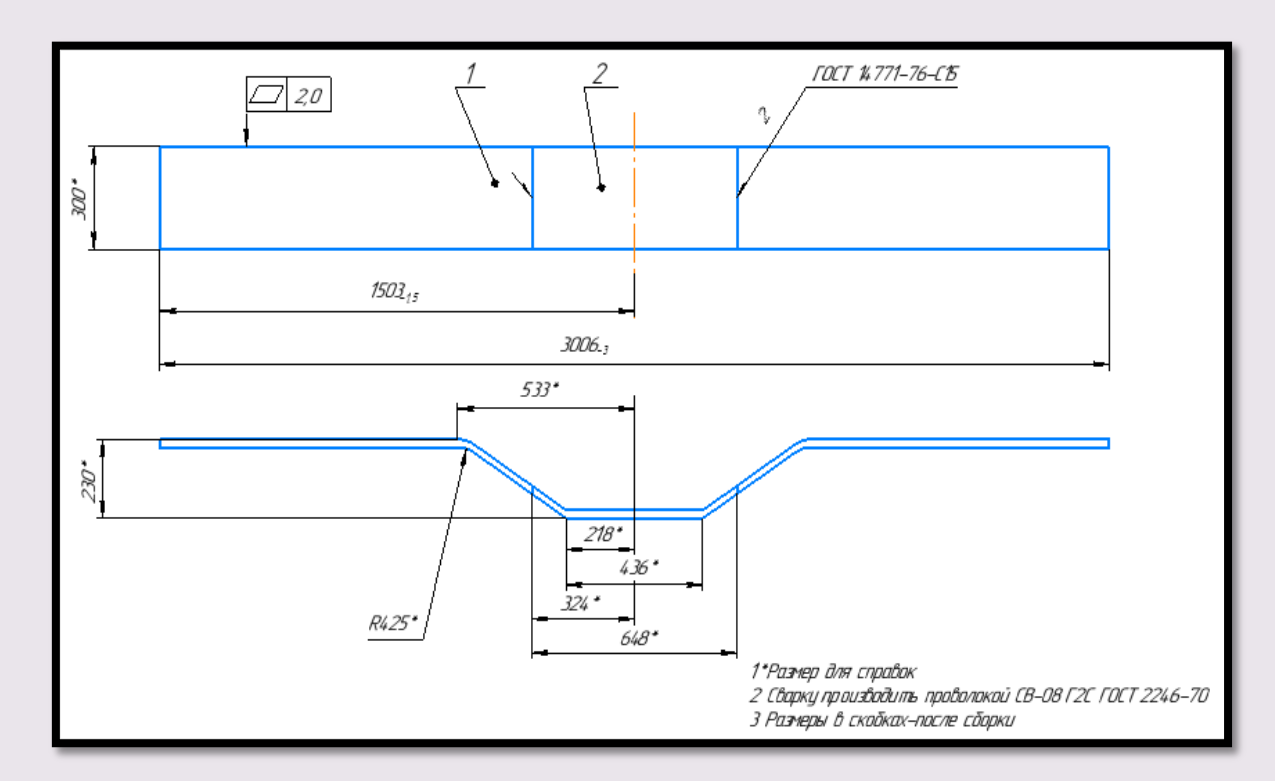

**Эскиз детали «Полоса»**

## **3. Описание методики управления качеством на ООО «ПК «НЭВЗ»**

Информация о показателях качества для Для построения диаграммы необходимо построения диаграммы собирается из всех определить основные параметры, которые доступных источников: используется журнал влияют на качество сварочных работ. регистрации операций, журнал регистрации данных текущего контроля, сообщения рабочих следующие параметры: производственного участка и т. д. При ◆ документация; построении диаграммы выбираются наиболее важные с технической точки зрения факторы.

Причины сортируются на:

- наиболее вероятные;
- причины, связанные с рассеянностью;
- причины, связанные с небрежностью персонала;
- причины трудноустранимые;
- причины, которые невозможно устранить.

На качество сварочных работ влияют

- 
- сварочные материалы;
- персонал;
- организация работы;
- качество свариваемых деталей;
- оборудование и приспособления.

## **4. Практическое применение методики управления качеством к иллюстрируемому дефекту продукции**

Построим диаграмму «Исикава» для определения причины появления дефекта.

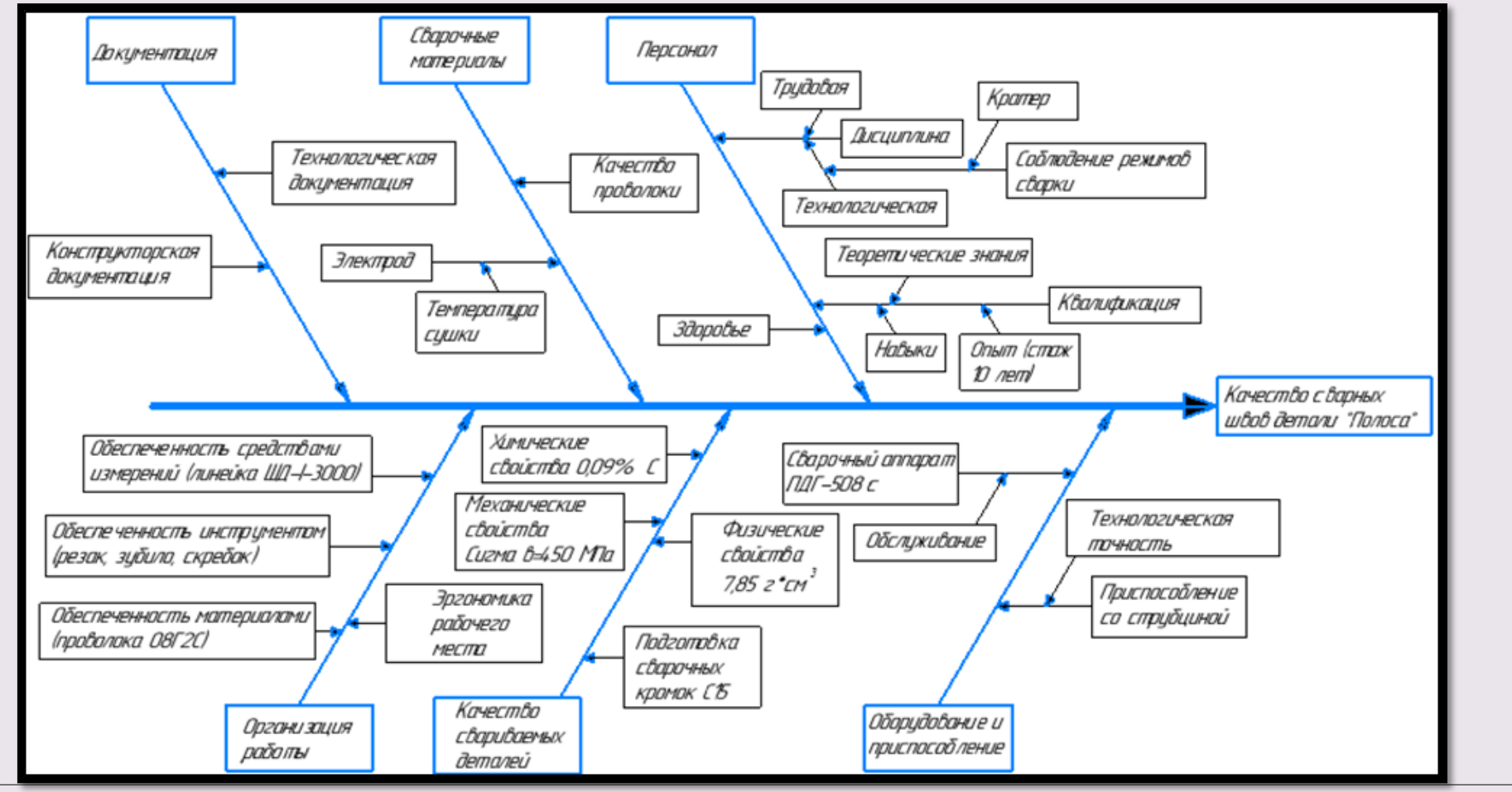

Для определения коренной причины несоответствия – качество сварных швов изделия «Полоса» – на основе диаграммы «Исикавы», построим матрицу парных сравнений.

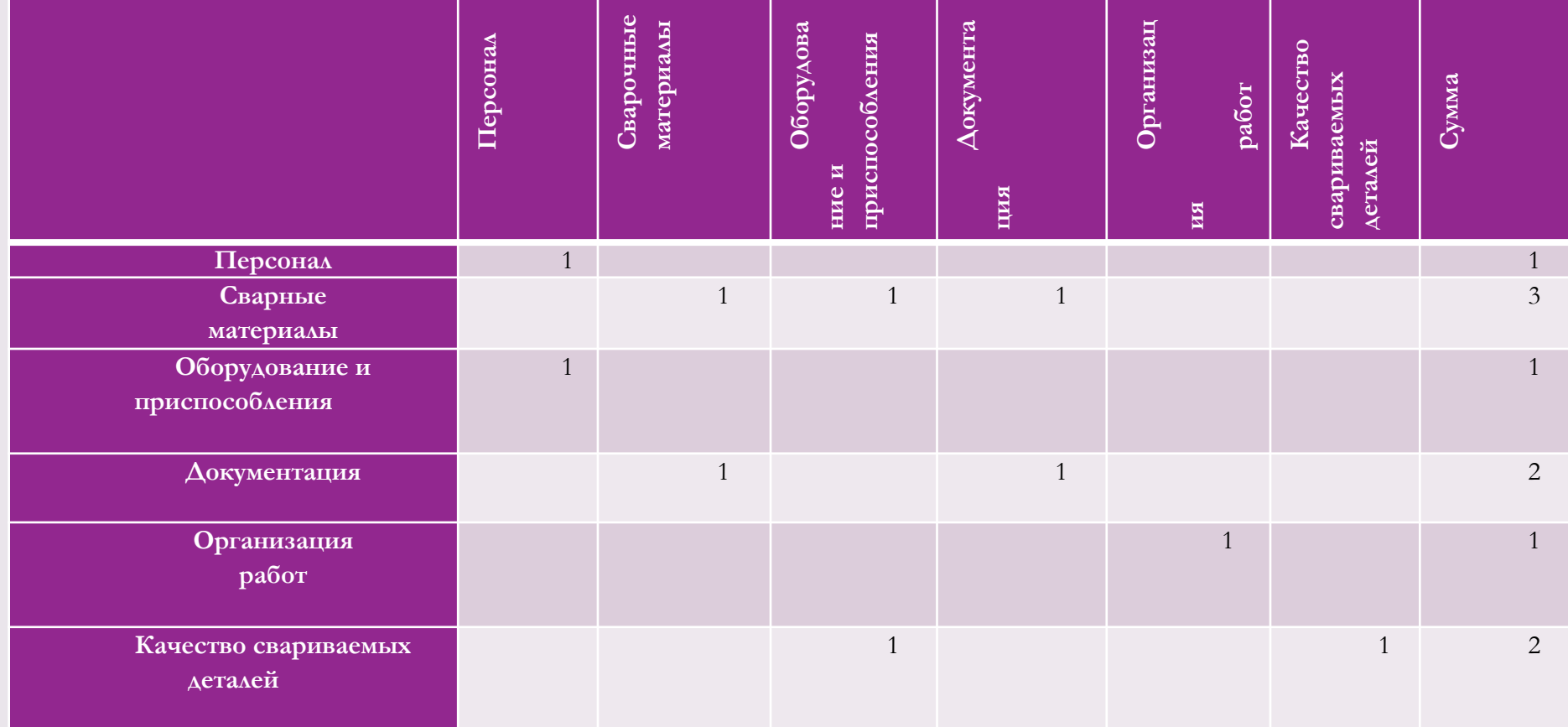

Исследование причинно-следственной диаграммы показало, что на ухудшение качества изделия влияют следующие факторы – сварные материалы, документация и качество свариваемых деталей.

для контроля параметров «Полосы» применить лазерный микрометр.

фиксации размеров детали;

организовать статистический входной контроль покупного материала;

• на приспособлении для сварочных работ установить поперечные упоры для

Перечень мероприятий для устранения выявленных несоответствий:

мероприятий по устранению причины появления дефекта «Кратеры».

Исходя из результатов анализа диаграммы «Исикавы» разработаем перечень

#### **5. Вывод о применении методики управления качеством**

- **6. Список используемых источников.**
- 1. Прохоров Ю.К. Управление качеством: Учебное пособие. СПб: СПбГУИТМО, 2007. – 144 с.
- 2. Логанина, В.И. Статистические методы управления качеством продукции: Учебное пособие / В.И. Логанина и др. – М.: КДУ , 2008. – 242 c.
- 3. Драчев, О.И, Статистические методы управления качеством: Учебное пособие / О. И. Драчев, А.А. Жилин А.А – Ст. Оскол: «ТНТ», 2011. – 254 с. 4. ГОСТ 30242-97 «Дефекты соединений при сварке металлов»
- 5. РД 34.15.132-96 «Сварка и контроль качества сварных соединений»